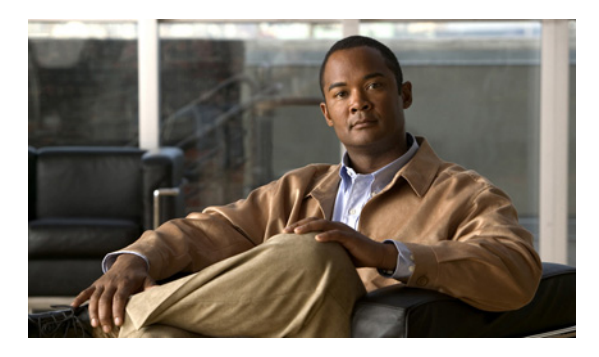

**INDEX**

拡張 IPv4

## **A**

access-class コマンド **29-16** ACE IP **29-2** QoS **31-7** イーサネット **29-2** 定義 **29-2** ACL ACE **29-2** any キーワード **29-10** host キーワード **29-10** IP 暗示のマスク **29-7** 暗黙の拒否 **29-7, 29-12, 29-13** 一致条件 **29-5** 作成 **29-5** フラグメントおよび QoS の注意事項 **31-32** 未定義 **29-17**  $IPv4$ 一致条件 **29-5** インターフェイスへの適用 **29-17** 作成 **29-5** サポートされていない機能 **29-5** 端末回線、設定 **29-16** 名前付き **29-12** 番号 **29-6** MAC 拡張 **29-20, 31-43** QoS **31-7, 31-41** QoS のためのトラフィックの分類 **31-41** 一致 **29-5, 29-17** エントリの並べ替え **29-12** 拡張 IP、QoS 分類のための設定 **31-42**

一致条件 **29-5** 作成 **29-8** クラス マップごとの数 **31-32** コメント **29-15** コンパイル **29-18** サポート **1-8** サポートされていない機能、IPv4 **29-5** 時間範囲 **29-14** 定義 **29-1, 29-5** 適用  $QoS \sim 31-7$ インターフェイスへの **29-17** 時間範囲 **29-14** 名前付き、IPv4 **29-12** ハードウェアおよびソフトウェアの処理 **29-17** ハードウェアでのサポート **29-17** 標準 IP、QoS 分類のための設定 **31-41** 標準 IPv4 一致条件 **29-5** 作成 **29-7** モニタ **29-22** 例 **29-18, 31-41** ACL エントリの並べ替え **29-12** ACL での時間範囲 **29-14** ACL の IP プロトコル **29-9** AC(コマンド スイッチ) **5-9** Address Resolution Protocol 「ARP」を参照 ARP 定義 **1-5, 6-28** テーブ アドレスの解決 **6-28**

管理 **6-28** Auto-MDIX 設定 **10-17** 説明 **10-17**

#### **B**

BackboneFast イネーブル化 **17-14** サポート **1-6** 説明 **17-5** ディセーブル化 **17-15** BPDU errdisable  $\lambda \overline{z} - \lambda$  **17-2** RSTP フォーマット **16-13** フィルタリング **17-3** BPDU ガード イネーブル化 **17-11** サポート **1-6** 説明 **17-2** ディセーブル化 **17-12** BPDU フィルタリング イネーブル化 **17-12** サポート **1-6** 説明 **17-3** ディセーブル化 **17-13** Bridge Protocol Data Unit 「BPDU」を参照 broadcast storm-control コマンド **21-4**

## **C**

```
Catalyst 2950 スイッチのアップグレード
  機能的な動作の非互換項目 C-5
  互換性のないコマンド メッセージ C-1
  コンフィギュレーション コマンドでの相違 C-1
  推奨 C-1
  設定の互換性の問題 C-1
CA の信頼点
```
設定 **8-40** 定義 **8-38** CDP イネーブル化およびディセーブル化 インターフェイス **22-4** スイッチ **22-3** 概要 **22-1** 更新 **22-2** サポート **1-5** 信頼境界 **31-37** スイッチ クラスタの自動検出 **5-5** 設定 **22-2** 説明 **22-1** 送信タイマーおよびホールドタイム、設定 **22-2** 定義、LLDP を使用 **23-1** デフォルト設定 **22-2** モニタ **22-4** ルーティング デバイスでディセーブル 化 **22-3** ~ **22-4** CGMP IGMP スヌーピング学習方式として **20-9** マルチキャスト グループへの加入 **20-3** CipherSuites **8-39** Cisco 7960 IP Phone **14-1** Cisco Discovery Protocol 「CDP」を参照 Cisco IOS IP Service Level Agreements (SLA) responder **1-4** Cisco IOS IP SLA **30-1** Cisco IOS ファイル システム 「IFS」を参照 Cisco Network Assistant 「Network Assistant」を参照 CiscoWorks 2000 **1-4, 28-4** CIST リージョナル ルート 「MSTP」を参照 CIST ルート 「MSTP」を参照 Class of Service

「CoS」を参照 CLI エラー メッセージ **2-5** クラスタの管理 **5-14** コマンド出力のフィルタリング **2-10** コマンドの no 形式および default 形式 **2-4** コマンドの省略 **2-4** コマンド モード **2-1** コンフィギュレーション ロギング **2-5** 説明 **1-4** ヘルプについて **2-3** 編集機能 イネーブル化およびディセーブル化 **2-7** キーストローク編集 **2-7** ラップアラウンド機能で折り返された行 **2-9** 履歴 コマンドの呼び出し **2-6** 説明 **2-6** ディセーブル化 **2-7** バッファ サイズの変更 **2-6** CNS **1-4** Configuration Engine ConfigID、DeviceID、ホスト名 **4-3** イベント サービス **4-3** コンフィギュレーション サービス **4-2** 説明 **4-1** 管理機能 **1-4** 組み込み型エージェント イベント エージェントのイネーブル化 **4-8** コンフィギュレーション エージェントのイネーブ ル化 **4-9** 自動設定のイネーブル化 **4-7** 説明 **4-5** Coarse Wave Division Multiplexer 「CWDM SFP」を参照 config.text **3-12** configure terminal コマンド **10-6** config-vlan  $\pm - \vDash$  **2-2, 12-6** CoS

プライオリティの上書き **14-6** プライオリティを信頼する **14-6** レイヤ 2 フレーム **31-2** crashinfo ファイル **35-21** CWDM SFP **1-17**

#### **D**

default コマンド **2-4** description  $\exists \forall \forall \forall$  **10-18** DHCP **19-12** Cisco IOS サーバ データベース 設定 **19-11** イネーブル化 リレー エージェント **19-9** DHCP Option 82 回線 ID サブオプション **19-5** 概要 **19-3** 設定時の注意事項 **19-7** デフォルト設定 **19-7** パケット形式、サブオプション 回線 ID **19-5** リモート ID **19-5** 表示 **19-12** リモート ID サブオプション **19-5** DHCP スヌーピング Option 82 データ挿入 **19-3** エッジ スイッチから信頼できないパケットを受 信 **19-3, 19-10** 信頼できないインターフェイス **19-2** 信頼できないメッセージ **19-2** 信頼できるインターフェイス **19-2** 設定時の注意事項 **19-7** デフォルト設定 **19-7** バインディング データベース 「DHCP スヌーピング バインディング データベー ス」を参照 バインディング テーブルの表示 **19-12** メッセージ交換プロセス **19-4**

DHCP スヌーピング バインディング データベース イネーブル化 **19-11** エージェントに関する統計情報をクリア **19-12** エントリ **19-5** 削除 データベース エージェント **19-12** バインディング **19-12** バインディング ファイル **19-12** ステータスおよび統計情報の表示 **19-12** 設定 **19-11** 設定時の注意事項 **19-8** 説明 **19-5** データベースの更新 **19-12** デフォルト設定 **19-7** バインディング **19-5** バインディング エントリ、表示 **19-12** バインディングの追加 **19-11** バインディング ファイル 形式 **19-6** ロケーション **19-5** 表示 **19-12** リセット タイムアウトの値 **19-12** 遅延時間の値 **19-12** DHCP スヌーピング バインディング テーブル 「DHCP スヌーピング バインディング データベース」 を参照 DHCP バインディング データベース 「DHCP スヌーピング バインディング データベース」 を参照 DHCP バインディング テーブル 「DHCP スヌーピング バインディング データベース」 を参照 DHCP ベースの自動設定 BOOTP との関係 **3-3** 概要 **3-3** クライアントのメッセージ交換要求 **3-4** サポート **1-4** 設定 DNS **3-6**

TFTP サーバ **3-5** クライアント側 **3-3** サーバ側 **3-5** リレー デバイス **3-6** リース オプション IP アドレス情報 **3-5** コンフィギュレーション ファイルの受信 **3-5** リレー サポート **1-4** 例 **3-8** Differentiated Services Code Point **31-2** Differentiated Services アーキテクチャ、QoS **31-2** DNS DHCP ベースの自動設定 **3-6** IPv6 **32-4** 概要 **6-16** サポート **1-4** 設定 **6-17** 設定の表示 **6-18** デフォルト設定 **6-17** Domain Name System 「DNS」を参照 DoS 攻撃 **21-1** DSCP **1-9, 31-2** DSCP 透過 **31-38** DTP **1-7, 12-15** dynamic auto トランキング モード **12-15** dynamic desirable トランキング モード **12-15** Dynamic Host Configuration Protocol 「DHCP ベースの自動設定」を参照 Dynamic Trunking Protocol 「DTP」を参照

#### **E**

ELIN ロケーション **23-3** errdisable ステート、BPDU **17-2** EtherChannel IEEE 802.3ad、説明 **34-5** LACP

**Catalyst 2960** スイッチ ソフトウェア コンフィギュレーション ガイド

 $\blacksquare$ 

システム プライオリティ **34-16** ステータスの表示 **34-17** 説明 **34-5** 他の機能との相互作用 **34-6** ポート プライオリティ **34-16** ホット スタンバイ ポート **34-15** モード **34-5** PAgP Catalyst 1900 との互換性 **34-14** 学習方式およびプライオリティの設定 **34-14** サポート **1-3** 集約ポート ラーナー **34-14** ステータスの表示 **34-17** 説明 **34-4** 他の機能との相互作用 **34-5** モード **34-4** サポート **1-3** 自動作成 **34-4, 34-5** ステータスの表示 **34-17** 設定時の注意事項 **34-9** 説明 **34-2** 相互作用 STP **34-9** VLAN **34-10** チャネル グループ 数 **34-3** 物理インターフェイスと論理インターフェイスの バインディング **34-3** デフォルト設定 **34-9** 転送方式 **34-6, 34-13** ポート グループ **10-3** ポートチャネル インターフェイス 数 **34-3** 説明 **34-3** レイヤ 2 インターフェイスの設定 **34-10** ロードバランシング **34-6, 34-13** EtherChannel ガード イネーブル化 **17-15** 説明 **17-7**

ディセーブル化 **17-15** EUI **32-3** Express Setup **1-2** 『Getting Started Guide』も参照 Extended Universal Identifier 「EUI」を参照 Extensible Authentication Protocol over LAN **9-1**

## **F**

fa0 インターフェイス **1-5** Flex Link Link ロード バランシング **18-2** VLAN **18-2** VLAN ロード バランシングの設定 **18-8** 設定 **18-6** 設定時の注意事項 **18-5** 説明 **18-1** デフォルト設定 **18-4** モニタ **18-11** 優先 VLAN の設定 **18-9** Flex Link の VLAN ロード バランシング **18-2** 設定時の注意事項 **18-5** flowcontrol 設定 **10-16** 説明 **10-16** FTP MIB ファイルにアクセス **A-3** イメージ ファイル アップロード **B-33** サーバの準備 **B-29** ダウンロード **B-30** 古いイメージの削除 **B-32** コンフィギュレーション ファイル アップロード **B-15** 概要 **B-12** サーバの準備 **B-13** ダウンロード **B-13**

## **G**

get-bulk-request 動作 **28-3** get-next-request 動作 **28-3, 28-5** get-request 動作 **28-3, 28-5** get-response 動作 **28-3** GUI 「デバイス マネージャ」および「Network Assistant」 を参照

## **H**

Hello タイム MSTP **16-23** STP **15-21** HP OpenView **1-4 HSRP** クラスタ スタンバイ グループに関する考慮事 項 **5-10** クラスタの自動復旧 **5-11** 「クラスタ」、「クラスタ スタンバイ グループ」および 「スタンバイ コマンド スイッチ」も参照 HTTP over SSL 「HTTPS」を参照 HTTPS **8-38**

自己署名証明書 **8-38** 設定 **8-41**

## **I**

ICMP IPv6 **32-4** time-exceeded メッセージ **35-16** traceroute **35-16** ICMP ping 概要 **35-13** 実行 **35-13** ICMPv6 **32-4** IDS 装置 入力 RSPAN **25-21**

入力 SPAN **25-13** IEEE 802.1D 「STP」を参照 IEEE 802.1p **14-1** IEEE 802.1Q カプセル化 **12-14** 設定時の制限事項 **12-16** タグなしトラフィック用ネイティブ VLAN **12-20** トンネル ポート **10-3** IEEE 802.1s 「MSTP」を参照 IEEE 802.1w 「RSTP」を参照 IEEE 802.1x 「ポートベース認証」を参照 IEEE 802.3ad 「EtherChannel」を参照 IEEE 802.3x フロー制御 **10-16** ifIndex 値、SNMP **28-6** IFS **1-5** IGMP join メッセージ **20-3** クエリー **20-4** サポート **1-3** サポートされているバージョン **20-3** 脱退タイマーの設定 イネーブル化 **20-11** 説明 **20-6** 脱退プロセス、イネーブル化 **20-11, 33-9** フラッディングしたマルチキャスト トラフィック クエリー送信要求 **20-13** グローバル Leave **20-13** 時間の制御 **20-12** ディセーブル化、インターフェイス上 **20-13** フラッディング モードからの回復 **20-13** マルチキャスト グループからの脱退 **20-5** マルチキャスト グループへの加入 **20-3** レポート抑制 説明 **20-6**

ディセーブル化 **20-16, 33-11** IGMP グループ 最大数の設定 **20-27** フィルタリングの設定 **20-28** IGMP スヌーピング VLAN コンフィギュレーション **20-8** アドレス エイリアス **20-2** イネーブル化およびディセーブル化 **20-7, 33-6** クエリア 設定 **20-14** 設定時の注意事項 **20-14** グローバル コンフィギュレーション **20-8** サポート **1-3** サポートされているバージョン **20-3** 設定 **20-7** 即時脱退 **20-6** 定義 **20-1** デフォルト設定 **20-7, 33-5, 33-6** 方法 **20-8** モニタ **20-16, 33-11** IGMP スロットリング アクションの表示 **20-29** 設定 **20-28** 説明 **20-25** デフォルト設定 **20-26** IGMP 即時脱退 イネーブル化 **20-11** 設定時の注意事項 **20-11** 説明 **20-6** IGMP フィルタリング サポート **1-3** 設定 **20-26** 説明 **20-25** デフォルト設定 **20-25** モニタ **20-29** IGMP プロファイル コンフィギュレーション モード **20-26** 設定 **20-26** 適用 **20-27**

interfaces range macro コマンド **10-8** interface  $\exists \forall \forall \mathbf{F}$  **10-5** Intrusion Detection System 「IDS 装置」を参照 IP ACL QoS 分類のため **31-7** 暗示のマスク **29-7** 暗黙の拒否 **29-7, 29-12** 名前付き **29-12** 未定義 **29-17** ip igmp profile コマンド **20-26** IP Phone QoS **14-1** QoS の信頼境界 **31-36** QoS を使用してポート セキュリティを確保 **31-36** 自動分類およびキューイング **31-19** 設定 **14-4** IP precedence **31-2** IP Service Level Agreement 「IP SLA」を参照 IP SLA responder イネーブル化 **30-6** 説明 **30-3** SNMP サポート **30-2** 応答時間 **30-4** コントロール プロトコル **30-3** サポートされているメトリック **30-2** 設定時の注意事項 **30-5** 定義 **30-1** デフォルト設定 **30-5** 動作 **30-3** ネットワーク パフォーマンスの測定 **30-2** モニタ **30-7** 利点 **30-2** IP traceroute 概要 **35-15** 実行 **35-16** IPv4 ACL

インターフェイスへの適用 **29-17** 拡張、作成 **29-8** 名前付き **29-12** 標準、作成 **29-7** IPv4 および IPv6 相違 **32-2** デュアル プロトコル スタック **32-6** IPv6 ICMP **32-4** ICMP レート制限 **32-8** SDM テンプレート **32-6, 33-1** アドレス **32-2** アドレス フォーマット **32-2** アプリケーション **32-5** 近接ディスカバリ **32-4** サポートされている機能 **32-3** 自動設定 **32-5** スタティック ルートの設定 **32-9** 定義 **32-1** デフォルト設定 **32-8** モニタ **32-11** 利点 **32-2** 理由 **32-1** IP アドレス 128 ビット **32-2** IPv6 **32-2** クラスタ アクセス **5-2** 検出 **6-28** 候補またはメンバー **5-4, 5-12** コマンド スイッチ **5-3, 5-10, 5-12** 冗長クラスタ **5-10** スタンバイ コマンド スイッチ **5-10, 5-12** 「IP 情報」も参照 IP サービス レベル、分析 **30-1** IP 情報 デフォルト設定 **3-3** 割り当て DHCP ベースの自動設定を使用 **3-3** 手動で **3-10**

## **J**

join メッセージ、IGMP **20-3**

## **L**

LACP 「EtherChannel」を参照 LDAP **4-2** LED、スイッチ 『Hardware Installation Guide』を参照 Lightweight Directory Access Protocol 「LDAP」を参照 Link Aggregation Control Protocol 「EtherChannel」を参照 Link Layer Discovery Protocol 「CDP」を参照 LLDP 概要 **23-1** サポートされている TLV **23-2** スイッチ スタックに関する考慮事項 **23-2** 設定 **23-3** デフォルト設定 **23-3** 特性 **23-4** 送信タイマーおよびホールドタイム、設定 **23-4** ディセーブル化およびイネーブル化 インターフェイス **23-5** グローバル **23-4** モニタおよびメンテナンス **23-7** LLDP-MED 概要 **23-1, 23-2** サポートされている TLV **23-2** 設定 TLV **23-6** 手順 **23-3** モニタおよびメンテナンス **23-7** LLDP Media Endpoint Discovery 「LLDP-MED」を参照 Long-Reach Ethernet(LRE)テクノロジー **1-14**

LRE プロファイル、スイッチ クラスタに関する考慮事 項 **5-14**

#### **M**

MAC/PHY コンフィギュレーション / ステータス TLV **23-2** MAC アドレス ACL **29-20** VLAN アソシエーション **6-21** アドレス テーブルの作成 **6-21** エージング タイム **6-22** 検出 **6-28** スタティック 許可 **6-27** 削除 **6-26** 追加 **6-25** 特性 **6-25** 破棄 **6-27** ダイナミック 削除 **6-23** ラーニング **6-21** デフォルト設定 **6-22** 表示 **6-27** MAC アドレス通知、サポート **1-10** MAC アドレス テーブル移動更新 設定 **18-9** 設定時の注意事項 **18-5** 説明 **18-3** デフォルト設定 **18-5** モニタ **18-11** MAC アドレスと VLAN のマッピング **12-25** MAC 拡張アクセス リスト QoS のための設定 **31-43** QoS 分類のため **31-5** 作成 **29-20** 定義 **29-20** レイヤ 2 インターフェイスへの適用 **29-21** MIB

SNMP と相互作用 **28-4** 概要 **28-1** サポートされている **A-1** ファイルにアクセス、FTP を使用 **A-3** ファイルの場所 **A-3** MSTP BPDU ガード イネーブル化 **17-11** 説明 **17-2** BPDU フィルタリング イネーブル化 **17-12** 説明 **17-3** CIST、説明 **16-3** CIST リージョナル ルート **16-3, 16-6** CIST ルート **16-5** CST 定義 **16-3** リージョン間の動作 **16-4** EtherChannel ガード イネーブル化 **17-15** 説明 **17-7** IEEE 802.1D との相互運用性 移行プロセスの再起動 **16-26** 説明 **16-9** IEEE 802.1s 実装 **16-7** ポートの役割名の変更 **16-7** 用語 **16-5** IST 定義 **16-3** マスター **16-3** リージョン内の動作 **16-3** MST リージョン CIST **16-3** IST **16-3** サポートされるスパニング ツリー インスタン ス **16-2** 設定 **16-16** 説明 **16-2**

ホップ カウント メカニズム **16-6** PortFast イネーブル化 **17-10** 説明 **17-2** PortFast 対応ポートのシャットダウン **17-2** VLAN を MST インスタンスにマッピング **16-17** インターフェイス ステート、ブロッキングからフォ ワーディングへ **17-2** 概要 **16-2** 拡張システム ID セカンダリ ルート スイッチでの影響 **16-19** 予期しない動作 **16-18** ルート スイッチでの影響 **16-18** 境界ポート 設定時の注意事項 **16-16** 説明 **16-6** サポートされているインスタンス **15-10** サポートされているオプション機能 **1-6** ステータスの表示 **16-27** ステータス、表示 **16-27** 設定 Hello タイム **16-23** MST リージョン **16-16** 高速コンバージェンスのリンク タイプ **16-25** 最大エージング タイム **16-24** 最大ホップ カウント **16-25** スイッチ プライオリティ **16-22** セカンダリ ルート スイッチ **16-19** 転送遅延時間 **16-24** ネイバ タイプ **16-26** パス コスト **16-21** ポート プライオリティ **16-20** ルート スイッチ **16-18** 設定時の注意事項 **16-16, 17-10** デフォルト設定 **16-15** デフォルトのオプション機能の設定 **17-10** モード間の相互運用性と下位互換性 **15-10** モードのイネーブル化 **16-16** ルート ガード

イネーブル化 **17-16** 説明 **17-8** ルート スイッチ 拡張システム ID の影響 **16-18** 設定 **16-18** 予期しない動作 **16-18** ルート スイッチの選択の防止 **17-8** ループ ガード イネーブル化 **17-16** 説明 **17-9** multicast storm-control コマンド **21-4** Multicast VLAN Registration 「MVR」を参照 MVR IGMPv3 **20-21** アドレス エイリアス **20-21** アプリケーションの例 **20-19** インターフェイスの設定 **20-23** グローバル パラメータの設定 **20-21** サポート **1-3** 設定時の注意事項 **20-21** 説明 **20-18** デフォルト設定 **20-20** マルチキャスト TV アプリケーション **20-19** モード **20-22** モニタ **20-24**

#### **N**

NAC

RADIUS サーバを使用する IEEE 802.1x 検証 **9-37**

RADIUS サーバを使用する IEEE 802.1x 認証 **9-37** アクセス不能認証バイパス **9-33** クリティカル認証 **9-13, 9-33** レイヤ 2 IEEE 802.1x 検証 **1-8, 9-17, 9-37** NameSpace Mapper 「NSM」を参照 Network Admission Control 「NAC」を参照

Network Admission Control Software Configuration Guide **9-39, 9-40**

Network Assistant

イメージ ファイルのダウンロード **1-2** ウィザード **1-2** ガイド モード **1-2** 管理オプション **1-2** スイッチのアップグレード **B-23** 説明 **1-4** 要件 **xxxii** 利点 **1-1**

Network Time Protocol

「NTP」を参照

no コマンド **2-4**

NSM **4-3**

#### NTP

アクセスの制限 アクセス グループの作成 **6-9** インターフェイス単位での NTP サービスのディ セーブル化 **6-10** アソシエーション サーバ **6-5** 定義 **6-2** 認証 **6-4** ピア **6-5** ブロードキャスト メッセージのイネーブル 化 **6-7** 概要 **6-2** サポート **1-5** ストラタム **6-2** 設定の表示 **6-11** 送信元 IP アドレス、設定 **6-10** タイム サービス **6-2** 同期化 **6-2** デバイスの同期化 **6-5** デフォルト設定 **6-4**

# **P**

```
PAgP
  「EtherChannel」を参照
PC(パッシブ コマンド スイッチ) 5-9
Per-VLAN Spanning-Tree Plus
  「PVST+」を参照
PIM-DVMRP、スヌーピング方法として 20-9
ping
  概要 35-13
  実行 35-13
  文字出力の説明 35-13
PortFast
  イネーブル化 17-10
  サポート 1-6
  説明 17-2
  モード、スパニング ツリー 12-26
PVST+
  IEEE 802.1Q トランキングの相互運用性 15-11
  サポートされているインスタンス 15-10
  説明 15-9
```
# **Q**

```
QoS
  DSCP 透過 31-38
  IP Phone
    検出および信頼設定 31-19, 31-36
    自動分類およびキューイング 31-19
  MQC コマンド 31-1
  QoS ラベル、定義 31-4
  暗黙の拒否 31-7
  概要 31-1
  書き換える 31-19
  基本モデル 31-4
  キュー
    SRR、説明 31-12
    WTD、説明 31-12
    特性の設定、出力 31-62
```
特性の設定、入力 **31-58** ハイ プライオリティ(緊急) **31-18, 31-68** 場所 **31-11** クラス マップ 設定 **31-44** 表示 **31-70** グローバルなイネーブル化 **31-33** サポート **1-9** 自動 QoS イネーブル化、VoIP 用 **31-25** 実行コンフィギュレーションでの影響 **31-24** 出力キューのデフォルト **31-20** 初期設定の表示 **31-29** 生成コマンドの一覧 **31-21** 生成コマンドの表示 **31-26** 設定時の注意事項 **31-24** 設定とデフォルトの表示 **31-29** 設定例 **31-27** 説明 **31-19** ディセーブル化 **31-26** トラフィックの分類 **31-20** 入力キューのデフォルト **31-20** 出力インターフェイスの帯域幅の制限 **31-69** 出力キュー DSCP または CoS 値のマッピング **31-65** SRR 共有重みの設定 **31-67** SRR シェーピング重みの設定 **31-66** WTD しきい値の設定 **31-63** WTD、説明 **31-18** しきい値マップの表示 **31-66** スケジューリング、説明 **31-4** 説明 **31-4** バッファ スペースの割り当て **31-63** バッファ割り当て方式、説明 **31-17** フローチャート **31-16** 信頼状態 信頼性のあるデバイス **31-36** 説明 **31-5** ドメイン内 **31-34**

別のドメインとの境界 **31-38** 設定 DSCP 透過 **31-38** DSCP マップ **31-53** IP 拡張 ACL **31-42** IP 標準 ACL **31-41** MAC ACL **31-43** 自動 QoS **31-19** 集約ポリサー **31-50** 出力キューの特性 **31-62** 信頼境界 **31-36** デフォルトのポート CoS 値 **31-36** ドメイン内のポートの信頼状態 **31-34** 入力キューの特性 **31-58** 別のドメインとの境界での DSCP 信頼状 態 **31-38** 設定時の注意事項 自動 QoS **31-24** 標準 QoS **31-32** デフォルトの自動設定 **31-20** デフォルトの標準設定 **31-29** 統計の表示 **31-70** 入力キュー DSCP または CoS 値のマッピング **31-59** SRR 共有重みの設定 **31-61** WTD しきい値の設定 **31-59** WTD、説明 **31-14** しきい値マップの表示 **31-59** スケジューリング、説明 **31-4** 説明 **31-4** 帯域幅の割り当て **31-61** バッファおよび帯域幅の割り当て、説明 **31-14** バッファ スペースの割り当て **31-60** プライオリティ キュー、説明 **31-14** プライオリティ キューの設定 **31-61** フローチャート **31-13** パケットの変更 **31-19** フローチャート

出力キューイングおよびスケジューリン グ **31-16** 入力キューイングおよびスケジューリン グ **31-13** 分類 **31-7** ポリシングおよびマーキング **31-10** 分類 DSCP 透過、説明 **31-38** DSCP を信頼、説明 **31-5** IP ACL、説明 **31-6, 31-7** IP precedence を信頼、説明 **31-5** IP トラフィックのオプション **31-6** MAC ACL、説明 **31-5, 31-7** クラス マップ、説明 **31-8** 信頼性のある CoS、説明 **31-5** 定義 **31-4** 転送処理 **31-3** 非 IP トラフィックのオプション **31-5** フレームおよびパケット **31-3** フローチャート **31-7** ポリシー マップ、説明 **31-8** ポリサー 数 **31-32** 設定 **31-49, 31-51** 説明 **31-9** タイプ **31-9** 表示 **31-70** ポリシー、インターフェイスに結合 **31-9** ポリシー マップ 特性 **31-46** 表示 **31-70** 物理ポートの非階層型 **31-46** ポリシング 説明 **31-4, 31-9** トークン バケット アルゴリズム **31-9** マーキング、説明 **31-4, 31-9** マークダウン アクション **31-49** マッピング テーブル CoS/DSCP **31-53**

DSCP/CoS **31-56** DSCP/DSCP 変換 **31-57** IP precedence/DSCP **31-54** タイプ **31-10** 表示 **31-70** ポリシング済み DSCP **31-55** QoS の CoS/DSCP マップ **31-53** QoS の CoS 出力キューしきい値マップ **31-18** QoS の CoS 入力キューしきい値マップ **31-14** QoS の DSCP/CoS マップ **31-56** QoS の DSCP/DSCP 変換マップ **31-57** QoS の DSCP 出力キューしきい値マップ **31-18** QoS の DSCP 入力キューしきい値マップ **31-14** QoS の IP precedence/DSCP マップ **31-54** QoS の緊急キュー **31-68** QoS のクラス マップ 設定 **31-44** 説明 **31-8** 表示 **31-70** QoS の信頼境界 **31-36** QoS のポリシー マップ 説明 **31-8** 特性 **31-46** 表示 **31-70** 物理ポートの非階層型 説明 **31-9** QoS のポリシング済み DSCP マップ **31-55** QoS のマッピング テーブル 設定 CoS/DSCP **31-53** DSCP **31-53** DSCP/CoS **31-56** DSCP/DSCP 変換 **31-57** IP precedence/DSCP **31-54** ポリシング済み DSCP **31-55** 説明 **31-10** Quality of Service 「QoS」を参照

## **R**

RADIUS AAA サーバ グループの定義 **8-25** アトリビュート ベンダー固有 **8-29** ベンダー独自 **8-31** 概要 **8-18** クラスタ **5-14** サーバの識別 **8-20** サポート **1-8** 推奨されるネットワーク環境 **8-18** 設定 アカウンティング **8-28** 許可 **8-27** 通信、グローバル **8-21, 8-29** 通信、サーバ単位 **8-20, 8-21** 認証 **8-23** 複数の UDP ポート **8-20** 設定の表示 **8-32** デフォルト設定 **8-20** 動作 **8-19** 方式リスト、定義 **8-20** ユーザがアクセスできるサービスのトラッキン グ **8-28** ユーザが使用できるサービスの制限 **8-27** Rapid Per-VLAN Spanning-Tree Plus 「Rapid PVST+」を参照 Rapid PVST+ IEEE 802.1Q トランキングの相互運用性 **15-11** サポートされているインスタンス **15-10** 説明 **15-9** Rapid Spanning Tree Protocol 「RSTP」を参照 rcommand  $\exists \forall \forall \mathbf{F}$  **5-14** RCP イメージ ファイル アップロード **B-37** サーバの準備 **B-34**

ダウンロード **B-35** 古いイメージの削除 **B-37** コンフィギュレーション ファイル アップロード **B-18** 概要 **B-16** サーバの準備 **B-16** ダウンロード **B-17** Remote Authentication Dial-In User Service 「RADIUS」を参照 Remote Copy Protocol 「RCP」を参照 Remote Network Monitoring 「RMON」を参照 responder、IP SLA イネーブル化 **30-6** 説明 **30-3** RFC 1112、IP マルチキャストおよび IGMP **20-2** 1157、SNMPv1 **28-2** 1305、NTP **6-2** 1757、RMON **26-2** 1901、SNMPv2C **28-2** 1902 ~ 1907、SNMPv2 **28-2** 2236、IP マルチキャストおよび IGMP **20-2**  $2273 \sim 2275$ , SNMPv3 **28-2** RMON アラームおよびイベントのイネーブル化 **26-3** 概要 **26-1** サポート **1-10** サポートされているグループ **26-2** ステータスの表示 **26-6** デフォルト設定 **26-3** 統計 収集、イーサネット グループ **26-5** 収集、グループ履歴 **26-5** RSPAN VLAN ベース **25-6** 宛先ポート **25-6** 概要 **1-10, 25-1**

受信トラフィック **25-4** ステータスの表示 **25-24** セッション イネーブルに設定された入力トラフィッ ク **25-21** 作成 **25-17** 送信元トラフィックを特定の VLAN に制 限 **25-23** 定義 **25-3** モニタ対象ポートの指定 **25-17** 設定時の注意事項 **25-17** 送信元ポート **25-5** 他の機能との相互作用 **25-8** 定義 **25-2** デフォルト設定 **25-9** 伝送トラフィック **25-5** 特性 **25-7** モニタ側ポート **25-6** モニタ対象ポート **25-5** RSTP BPDU 処理 **16-13** フォーマット **16-13** IEEE 802.1D との相互運用性 移行プロセスの再起動 **16-26** 説明 **16-9** トポロジの変更 **16-14** アクティブ トポロジ **16-10** 概要 **16-9** 高速コンバージェンス エッジ ポートおよび PortFast **16-10** 説明 **16-10** ポイントツーポイント リンク **16-11, 16-25** ルート ポート **16-10** 指定スイッチ、定義 **16-9** 指定ポート、定義 **16-9** 提案 / 合意ハンドシェイク プロセス **16-11** ポートの役割 説明 **16-9**

同期 **16-12** ルート ポート、定義 **16-9** 「MSTP」も参照

#### **S**

SC(スタンバイ コマンド スイッチ) **5-9** SDM 説明 **7-1** テンプレート 数 **7-1** 設定 **7-2** SDM テンプレート 設定 **7-2** 設定時の注意事項 **7-2** タイプ **7-1** Secure Shell 「SSH」を参照 Secure Socket Layer 「SSL」を参照 set-request 動作 **28-5** SFP ステータスのモニタ **10-20, 35-12** ステータス、表示 **35-12** セキュリティと識別 **35-12** Shaped Round Robin 「SRR」を参照 show access-lists hw-summary コマンド **29-18** show cdp traffic  $\exists \forall \forall \forall$  **22-5** show cluster members  $\exists \forall \forall \mathbf{F}$  **5-14** show configuration コマンド **10-18** show forward  $\exists \forall \forall \mathcal{V}$  **35-20** show interfaces  $\exists \forall \forall$  | **10-15, 10-18** show lldp traffic  $\exists \forall \forall \forall$  **23-8** show platform forward コマンド **35-20** show running-config  $\exists \forall \forall$   $\forall$ ACL の表示 **29-16, 29-17** インターフェイスの記述 **10-18** show および more コマンド出力、フィルタリング **2-10** Smartport マクロ Web サイト **11-2** グローバル パラメータ値の適用 **11-5, 11-6** 作成 **11-4** シスコのデフォルト マクロの適用 **11-6** 設定時の注意事項 **11-3** 追跡 **11-3** 定義 **11-1** デフォルト設定 **11-2** パラメータ値の適用 **11-5, 11-7** 表示 **11-8** マクロの適用 **11-5** SNAP **22-1** SNMP ifIndex 値 **28-6** informs trap キーワード **28-12** イネーブル化 **28-15** 説明 **28-5** ディセーブル化 **28-15** トラップとの相違 **28-5** IP SLA **30-2** MIB サポートされている **A-1** 場所 **A-3** MIB 変数にアクセス **28-4** NMS に対するシステム ログ メッセージの制 限 **27-10** TFTP サーバによるアクセスの制限 **28-16** エージェント 説明 **28-4** ディセーブル化 **28-8** エンジン ID **28-7** 帯域内管理 **1-5** 概要 **28-1, 28-4** クラスタ **5-13** クラスタの管理 **5-15** グループ **28-7, 28-10** コミュニティ ストリング

概要 **28-4** クラスタ スイッチ **28-4** 設定 **28-8** サポートされているバージョン **28-2** システム コンタクトおよびロケーション **28-16** ステータス、表示 **28-18** セキュリティ レベル **28-3** 設定例 **28-17** 通知 **28-5** デフォルト設定 **28-7** トラップ informs との相違 **28-5** MAC アドレス通知のイネーブル化 **6-23** イネーブル化 **28-12** 概要 **28-1, 28-5** 説明 **28-3, 28-5** タイプ **28-12** ディセーブル化 **28-15** トラップ マネージャ、設定 **28-14** 認証レベル **28-11** ホスト **28-7** マネージャ機能 **1-4, 28-3** ユーザ **28-7, 28-10** SNMPv1 **28-2** SNMPv2C **28-2** SNMPv3 **28-2** SPAN VLAN ベース **25-6** 宛先ポート **25-6** 概要 **1-10, 25-1** 受信トラフィック **25-4** ステータスの表示 **25-24** セッション 宛先(モニタ側)ポートの削除 **25-12** イネーブルに設定された入力トラフィッ ク **25-13** 作成 **25-10** 送信元トラフィックを特定の VLAN に制 限 **25-15**

定義 **25-3** 入力転送の設定 **25-15, 25-22** モニタ対象ポートの指定 **25-10** 設定時の注意事項 **25-10** 送信元ポート **25-5** 他の機能との相互作用 **25-8** デフォルト設定 **25-9** 伝送トラフィック **25-5** ポート、制限 **21-11** モニタ側ポート **25-6** モニタ対象ポート **25-5** Spanning Tree Protocol 「STP」を参照 SPAN トラフィック **25-4** SRR 共有モード **31-13** サポート **1-9** シェーピング モード **31-12** 設定 出力キューでの共有重み **31-67** 出力キューでのシェーピング重み **31-66** 入力キューでの共有重み **31-61** 説明 **31-12** SSH 暗号化ソフトウェア イメージ **8-33** 暗号方式 **8-34** 設定 **8-34** 説明 **1-5, 8-33** ユーザ認証方式、サポートされている **8-34** SSL 暗号化ソフトウェア イメージ **8-37** セキュア HTTP クライアントの設定 **8-43** セキュア HTTP サーバの設定 **8-41** 設定時の注意事項 **8-40** 説明 **8-37** モニタ **8-44** STP BackboneFast イネーブル化 **17-14**

説明 **17-5** ディセーブル化 **17-15** BPDU ガード イネーブル化 **17-11** 説明 **17-2** ディセーブル化 **17-12** BPDU フィルタリング イネーブル化 **17-12** 説明 **17-3** ディセーブル化 **17-13** BPDU メッセージ交換 **15-3** EtherChannel ガード イネーブル化 **17-15** 説明 **17-7** ディセーブル化 **17-15** IEEE 802.1D およびブリッジ ID **15-4** IEEE 802.1D およびマルチキャスト アドレス **15-8** IEEE 802.1Q トランクの制限 **15-10** IEEE 802.1t および VLAN Identifier **15-4** PortFast イネーブル化 **17-10** 説明 **17-2** PortFast 対応ポートのシャットダウン **17-2** UplinkFast イネーブル化 **17-14** 説明 **17-3** インターフェイス ステート 概要 **15-4** ディセーブル **15-7** フォワーディング **15-5, 15-7** ブロッキング **15-6** ラーニング **15-6** リスニング **15-6** インターフェイス ステート、ブロッキングからフォ ワーディングへ **17-2** 下位 BPDU **15-3** 概要 **15-2** カウンタ、クリア **15-23** 拡張システム ID

概要 **15-4** セカンダリ ルート スイッチの影響 **15-16** 予期しない動作 **15-15** ルート スイッチでの影響 **15-15** 間接リンク障害の検出 **17-5** サポートされているインスタンス **15-10** サポートされているオプション機能 **1-6** サポートされている機能 **1-6** サポートされているプロトコル **15-9** サポートされているモード **15-9** 指定スイッチ、定義 **15-4** 指定ポート、定義 **15-4** 冗長接続 **15-8** ステータスの表示 **15-23** ステータス、表示 **15-23** 設定 Hello タイム **15-21** 最大エージング タイム **15-22** スイッチ プライオリティ **15-20** スパニング ツリー モード **15-13** セカンダリ ルート スイッチ **15-16** 転送遅延時間 **15-22** 転送保留カウント **15-23** パス コスト **15-18** ポート プライオリティ **15-17** ルート スイッチ **15-15** 設定時の注意事項 **15-12, 17-10** タイマー、説明 **15-20** ディセーブル化 **15-14** デフォルト設定 **15-11** デフォルトのオプション機能の設定 **17-10** パス コスト **12-23, 12-24** 負荷分散 概要 **12-21** パス コストを使用 **12-23** ポート プライオリティを使用 **12-21** ポート プライオリティ **12-22** マルチキャスト アドレス、影響 **15-8** モード間の相互運用性と下位互換性 **15-10**

優位 BPDU **15-3** ルート ガード イネーブル化 **17-16** 説明 **17-8** ルート スイッチ 拡張システム ID の影響 **15-4, 15-15** 設定 **15-15** 選択 **15-3** 予期しない動作 **15-15** ルート スイッチの選択の防止 **17-8** ルート ポート、定義 **15-3** ルート ポートを短時間で選択する **17-4** ループ ガード イネーブル化 **17-16** 説明 **17-9** SunNet Manager **1-4** Switch Database Management 「SDM」を参照 Switched Port Analyzer 「SPAN」を参照 switchport block multicast コマンド **21-7** switchport block unicast  $\exists \forall \forall \mathcal{F}$  **21-7** switchport protected コマンド **21-6** syslog 「システム メッセージ ロギング」を参照

## **T**

TACACS+ アカウンティング、定義 **8-11** 概要 **8-10** 許可、定義 **8-11** クラスタ **5-14** サーバの識別 **8-13** サポート **1-8** 設定 アカウンティング **8-17** 許可 **8-16** 認証鍵 **8-13**

ログイン認証 **8-14** 設定の表示 **8-17** デフォルト設定 **8-13** 動作 **8-12** 認証、定義 **8-11** ユーザがアクセスできるサービスのトラッキン グ **8-17** ユーザが使用できるサービスの制限 **8-16** tar ファイル イメージ ファイル形式 **B-25** 作成 **B-6** 抽出 **B-7** 内容の表示 **B-6** TDR **1-10** Telnet 管理インターフェイスへのアクセス **2-10** 接続数 **1-5** パスワードの設定 **8-6** Terminal Access Controller Access Control System Plus 「TACACS+」を参照 **TFTP** イメージ ファイル アップロード **B-28** サーバの準備 **B-26** 削除 **B-28** ダウンロード **B-27** コンフィギュレーション ファイル アップロード **B-12** サーバの準備 **B-10** ダウンロード **B-11** サーバによるアクセスの制限 **28-16** 自動設定の設定 **3-5** ベース ディレクトリのコンフィギュレーション ファ イル **3-6** TFTP サーバ **1-4** Time Domain Reflector 「TDR」を参照 time-range コマンド **29-14**

```
LLDP 23-2
  LLDP-MED 23-2
  定義 23-2
ToS 1-9
traceroute コマンド 35-16
  「IP traceroute」も参照
traceroute、レイヤ 2
  ARP 35-15
  CDP 35-14
  IP アドレスおよびサブネット 35-15
  MAC アドレスおよび VLAN 35-15
  使用上のガイドライン 35-14
  説明 35-14
  ブロードキャスト トラフィック 35-14
  ポート上の複数のデバイス 35-15
  マルチキャスト トラフィック 35-15
  ユニキャスト トラフィック 35-14
trusted (信頼性のある) ポート ステート
  IP Phone のポート セキュリティを確保 31-36
  QoS ドメイン間 31-38
  QoS ドメイン内 31-34
  サポート 1-9
  分類オプション 31-5
Type of Service
  「ToS」を参照
```
## **U**

```
UDLD
  イネーブル化
    インターフェイス単位 24-5
    グローバル 24-5
  インターフェイスのリセット 24-6
  概要 24-1
  検出メカニズムとしてエコーを利用 24-3
  サポート 1-6
  ステータス、表示 24-7
  設定時の注意事項 24-4
  ディセーブル化
```
TLV

インターフェイス単位 **24-5** グローバル **24-5** 光ファイバ インターフェイス上 **24-5** デフォルト設定 **24-4** ネイバ データベース **24-2** リンク検出のメカニズム **24-1** UDLD shutdown インターフェイスのリセット **24-6** unicast storm control コマンド **21-4** UniDirectional Link Detection  $\mathcal{I} \Box \vdash \Box \mathcal{V}$ 「UDLD」を参照 UNIX Syslog サーバ サポートされているファシリティ **27-13** デーモンの設定 **27-12** メッセージ ロギングの設定 **27-12** UplinkFast イネーブル化 **17-14** サポート **1-6** 説明 **17-3** ディセーブル化 **17-14**

## **V**

VLAN

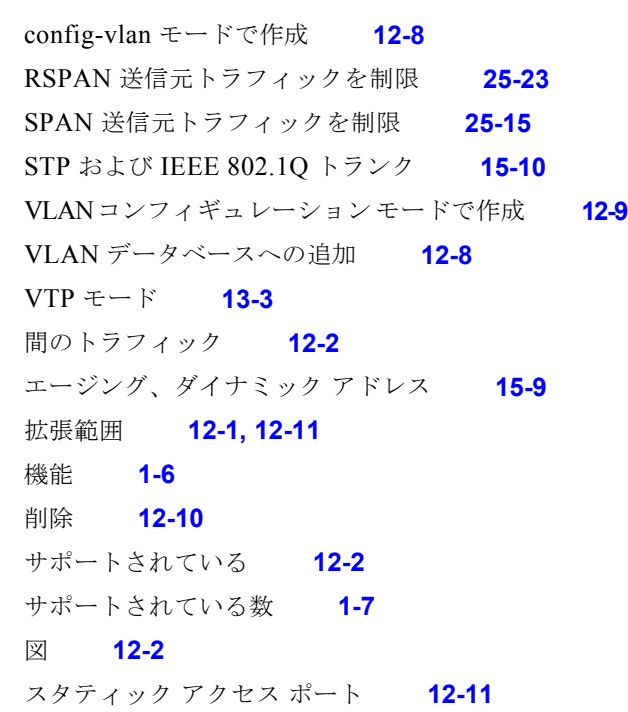

スパニング ツリー インスタンス **12-2, 12-6, 12-12** 設定 **12-1** 設定、ID 1006 ~ 4094 **12-12** 設定オプション **12-6** 設定時の注意事項、拡張範囲 VLAN **12-12** 設定時の注意事項、標準範囲 VLAN **12-5** 説明 **10-2, 12-1** 追加 **12-8** デフォルト設定 **12-7** トークンリング **12-5** トランク上で許可される **12-18** ネイティブ、設定 **12-20** パラメータ **12-4** 表示 **12-14** 標準範囲 **12-1, 12-4** 変更 **12-8** ポート メンバシップ モード **12-3** マルチキャスト **20-18** vlan.dat ファイル **12-4** VLAN 1 最小化 **12-19** VLAN 1、トランク ポート上でディセーブル **12-19** vlan database コマンド **12-6** VLAN ID、検出 **6-28** VLAN Management Policy Server 「VMPS」を参照 VLAN Query Protocol 「VQP」を参照 VLAN Trunking Protocol 「VTP」を参照 VLAN 管理ドメイン **13-2** vlan グローバル コンフィギュレーション コマン ド **12-6** VLAN コンフィギュレーション 起動時 **12-7** 保存 **12-7** VLAN コンフィギュレーション モード **2-2, 12-6** VLAN データベース VLAN コンフィギュレーション、保存 **12-7** VLAN、保存 **12-4**

VTP **13-1** スタートアップ コンフィギュレーション ファイ ル **12-7** VLAN トランク **12-14** VLAN の削除 **12-10** VLAN フィルタリングおよび SPAN **25-6** VLAN メンバシップ 確認 **12-28** モード **12-3** VLAN 割り当て応答、VMPS **12-25** VMPS MAC アドレスの VLAN へのマッピング **12-25** 管理 **12-29** サーバ アドレスの入力 **12-27** 再確認インターバル、変更 **12-28** 再試行の回数、変更 **12-29** 設定時の注意事項 **12-26** 設定例 **12-30** 説明 **12-24** ダイナミック ポート メンバシップ 再確認 **12-28** 説明 **12-25** トラブルシューティング **12-30** デフォルト設定 **12-26** メンバシップの再確認 **12-28** モニタ **12-29** Voice over IP **14-1** VQP **1-7, 12-24** VTP アドバタイズ **12-16, 13-3** 拡張範囲 VLAN **13-1** クライアント モード、設定 **13-11** クライアントをドメインに追加 **13-15** コンフィギュレーションモードのオプション **13-7** コンフィギュレーション リビジョン番号 注意事項 **13-15** リセット **13-16** サーバ モード、設定 **13-10** サポート **1-7**

使用 **13-1** 整合性検査 **13-4** 設定 VLAN コンフィギュレーション モード **13-8** クライアント モード **13-11** グローバル コンフィギュレーション モー ド **13-7** サーバ モード **13-10** 注意事項 **13-8** 特権 EXEC モード **13-7** トランスペアレント モード **13-12** 保存 **13-8** 要件 **13-9** 設定要件 **13-9** 説明 **13-1** ディセーブル化 **13-12** デフォルト設定 **13-7** 統計 **13-16** トークンリングのサポート **13-4** ドメイン **13-2** ドメイン名 **13-8** トランスペアレント モード、設定 **13-12** バージョン 1 **13-4** バージョン 2 イネーブル化 **13-13** 概要 **13-4** 設定時の注意事項 **13-9** ディセーブル化 **13-14** バージョン、注意事項 **13-9** パスワード **13-9** 標準範囲 VLAN **13-1** プルーニング イネーブル化 **13-14** 概要 **13-4** サポート **1-7** ディセーブル化 **13-15** 例 **13-6** プルーニング適格リスト、変更 **12-20** モード

移行 **13-3** クライアント **13-3, 13-11** サーバ **13-3, 13-10** トランスペアレント **13-3, 13-12** モニタ **13-16** VTP バージョン 2 での整合性検査 **13-4**

#### **W**

Web 認証 IEEE 802.1x のフォールバック **9-39** 設定 **9-38** ~ **9-40** 説明 **1-7, 9-17** Weighted Tail Drop 「WTD」を参照 WTD サポート **1-9** しきい値の設定 出力キューセット **31-63** 入力キュー **31-59** 説明 **31-12**

# **X**

Xmodem プロトコル **35-2**

# あ

アカウンティング 802.1x **9-29** IEEE 802.1x **9-8** RADIUS **8-28** TACACS+ **8-11, 8-17** アクセス クラスタ、スイッチ **5-12** コマンド スイッチ **5-10** スイッチ クラスタ **5-12** メンバー スイッチ **5-12**

アクセス拒否応答、VMPS **12-25** アクセス グループ、インターフェイスへの IPv4 ACL の 適用 **29-17** アクセス制御エントリ 「ACE」を参照 アクセスの制限 NTP サービス **6-8** RADIUS **8-17** TACACS+ **8-10** 概要 **8-1** パスワードと権限レベル **8-2** アクセス不能認証バイパス **9-13** アクセス ポート スイッチ クラスタ **5-8** アクセス ポート、定義 **10-2** アクセス リスト 「ACL」を参照 アクティブ トラフィック モニタリング、IP SLA **30-1** アクティブ リンク **18-2** アップグレード情報 リリース ノートを参照 アップロード イメージ ファイル FTP を使用 **B-33** RCP を使用 **B-37** TFTP を使用 **B-28** 準備 **B-26, B-29, B-34** 理由 **B-24** コンフィギュレーション ファイル FTP を使用 **B-15** RCP を使用 **B-18** TFTP を使用 **B-12** 準備 **B-10, B-13, B-16** 理由 **B-8** 宛先 IP アドレスベース転送、EtherChannel **34-7** 宛先 MAC アドレス転送、EtherChannel **34-7** 宛先アドレス IPv4 ACL **29-9** アドバタイズ

CDP **22-1** LLDP **23-2** VTP **12-16, 13-3** アトリビュート、RADIUS ベンダー固有 **8-29** ベンダー独自 **8-31** アドレス MAC アドレス テーブルの表示 **6-27** MAC、検出 **6-28** スタティック 追加と削除 **6-25** 定義 **6-20** ダイナミック エージング タイムの変更 **6-22** 削除 **6-23** 短縮、エージング **15-9** 定義 **6-20** デフォルト、エージング **15-9** ラーニング **6-21** マルチキャスト、STP アドレスの管理 **15-8** アドレス エイリアス **20-2** アドレスの解決 **6-28** アベイラビリティ、機能 **1-6** アラーム、RMON **26-3** 暗号化、CipherSuite **8-39** 暗号化ソフトウェア イメージ SSH **8-33** SSL **8-37** 安全なリモート接続 **8-33**

#### い

イーサネット VLAN 追加 **12-8** デフォルト値および範囲 **12-8** 変更 **12-8** 一時的な自己署名証明書 **8-38** 一致、IPv4 ACL **29-5** イネーブル シークレット パスワード **8-3** イネーブル パスワード **8-3** イベント、RMON **26-3** インターネット プロトコル バージョン 6 「IPv6」を参照 インターフェイス Auto-MDIX、設定 **10-17** カウンタ、クリア **10-21** 管理 **1-4** 記述、追加 **10-18** 再起動 **10-21** サポートされている **10-5** シャットダウン **10-21** 情報の表示 **10-20** ステータス **10-20** 設定 手順 **10-6** 設定時の注意事項 デュプレックスおよび速度 **10-13** 説明 **10-18** タイプ **10-1** デフォルト設定 **10-11** デュプレックスおよび速度、設定 **10-14** 名前付け **10-18** 範囲 **10-7** 番号 **10-5** 物理、識別 **10-5** フロー制御 **10-16** モニタ **10-20** レンジ マクロ **10-8** インターフェイス コマンド **10-6** インターフェイス コンフィギュレーション モード **2-3** インターフェイス上の shutdown コマンド **10-21** インターフェイス タイプ **10-5** インターフェイスのクリア **10-21**

## う

ウィザード **1-2**

# え

永続的な自己署名証明書 **8-38** エージング タイム MAC アドレス テーブル **6-22** 最大 MSTP **16-24, 16-25** STP 用 **15-22, 15-23** 短縮 MSTP **16-24** STP 用 **15-9, 15-22** エージング、短縮 **15-9**

# お

応答時間、測定、IP SLA を使用 **30-4** オプション、管理 **1-4** 音声 VLAN Cisco 7960 Phone、ポート接続 **14-1** IP Phone の音声トラフィック、説明 **14-2** IP Phone のデータ トラフィック、説明 **14-2** IP Phone への接続 **14-4** 音声トラフィックのポートの設定 802.1p プライオリティ タグ フレーム **14-5** 802.1Q フレーム **14-5** 設定時の注意事項 **14-3** 説明 **14-1** データ トラフィック用に IP Phone を設定 着信フレームの CoS の上書き **14-6** 着信フレームの CoS プライオリティを信頼す る **14-6** デフォルト設定 **14-3** 表示 **14-7**

## か

解析のためのトラフィックのミラーリング **25-1** ガイド

対象読者 **xxxi**

目的 **xxxi** ガイド モード **1-2** 回復手順 **35-1** カウンタ、インターフェイスのクリア **10-21** 拡張 crashinfo ファイル **35-21** 拡張システム ID MSTP **16-18** STP **15-4, 15-15** 拡張範囲 VLAN 作成 **12-13** 設定 **12-11** 設定時の注意事項 **12-12** 定義 **12-1** 仮想 IP アドレス クラスタ スタンバイ グループ **5-10** コマンド スイッチ **5-10** 簡易ネットワーク管理プロトコル 「SNMP」を参照 環境変数、機能 **3-15** 間接リンク障害の検出、STP **17-5** 管理 VLAN 異なる管理 VLAN からの検出 **5-7** スイッチ クラスタに関する考慮事項 **5-7** 管理アクセス 帯域外コンソール ポート接続 **1-5** 帯域内 CLI セッション **1-5** SNMP **1-5** デバイス マネージャ **1-5** ブラウザ セッション **1-5** 管理アドレス TLV **23-2** 管理オプション CLI **2-1** CNS **4-1** Network Assistant **1-2** 概要 **1-4** クラスタ化 **1-2**

管理の簡易性に関する機能 **1-4**

## き

```
起動
  起動プロセス 3-1
  手動で 3-13
  特定のイメージ 3-14
  ブート ローダ、機能 3-2
機能、互換性のない 21-11
競合、設定 35-11
許可
  RADIUS 8-27
  TACACS+ 8-11, 8-16
許可 VLAN リスト 12-18
許可ポート、IEEE 802.1x 9-7
近接ディスカバリ、IPv6 32-4
```
# く

クエリー、IGMP **20-4** クエリー送信要求、IGMP **20-13** クライアント モード、VTP **13-3** クラスタ、スイッチ LRE プロファイルに関する考慮事項 **5-14** アクセス **5-12** 管理 CLI を通じて **5-14** SNMP を通して **5-15** 互換性 **5-4** 自動検出 **5-5** 自動復旧 **5-9** 説明 **5-1** プラン **5-4** プランニングに関する考慮事項 CLI **5-14** IP アドレス **5-12** LRE プロファイル **5-14** RADIUS **5-14** SNMP **5-13, 5-15** TACACS+ **5-14**

自動検出 **5-5** 自動復旧 **5-9** パスワード **5-13** ホスト名 **5-12** 利点 **1-1** クラスタ スタンバイ グループ 仮想 IP アドレス **5-10** 考慮事項 **5-10** 自動復旧 **5-11** 定義 **5-2** 要件 **5-3** 「HSRP」も参照 クラスタの要件 **xxxiii** クラスタ、スイッチ 「候補スイッチ」、「コマンド スイッチ」、「クラスタ ス タンバイ グループ」、「メンバー スイッチ」および 「スタンバイ コマンド スイッチ」も参照 クリティカル認証、IEEE 802.1x **9-33** グローバル Leave、IGMP **20-13** グローバル コンフィギュレーション モード **2-2** クロック 「システム クロック」を参照

## け

ケーブル、単一方向リンクのモニタリング **24-1** ゲスト VLAN と 802.1x **9-11** 権限レベル 回線に対するデフォルトの変更 **8-9** 概要 **8-2, 8-7** コマンド スイッチ **5-15** コマンドの設定 **8-8** 終了 **8-9** メンバー スイッチのマッピング **5-15** ログイン **8-9** 検出、クラスタ 「自動検出」を参照

#### こ

構成例、ネットワーク **1-13** 高速コンバージェンス **16-10** 候補スイッチ 自動検出 **5-5** 定義 **5-4** 要件 **5-4** 「コマンド スイッチ」、「クラスタ スタンバイ グルー プ」および「メンバー スイッチ」も参照 互換性、機能 **21-11** コマンド no および default **2-4** 省略 **2-4** コマンド エントリ中のエラー メッセージ **2-5** コマンド、権限レベルの設定 **8-8** コマンド スイッチ アクセス **5-10** アクティブ(AC) **5-9** 交換 クラスタ メンバー **35-8** 他のスイッチと **35-9** 冗長 **5-9** スタンバイ(SC) **5-9** 設定の競合 **35-11** 定義 **5-2** パスワード、権限レベル **5-15** パッシブ(PC) **5-9** 復旧 コマンド スイッチで障害が発生した場合 **5-9, 35-7** メンバー スイッチとの接続の回復 **35-11** プライオリティ **5-9** 要件 **5-3** 「候補スイッチ」、「クラスタ スタンバイ グループ」、 「メンバー スイッチ」および「スタンバイ コマンド ス イッチ」も参照 コマンドの省略 **2-4** コマンド モード **2-1** コマンドライン インターフェイス

「CLI」を参照 コミュニティ ストリング SNMP **5-13** 概要 **28-4** クラスタ **5-13** クラスタ スイッチ **28-4** 設定 **5-13, 28-8** コンソール ポート、接続 **2-10** コントロール プロトコル、IP SLA **30-3** コンフィギュレーション交換 **B-19** コンフィギュレーション ファイル TFTP サーバ アクセスの制限 **28-16** アーカイブ **B-20** アップロード FTP を使用 **B-15** RCP を使用 **B-18** TFTP を使用 **B-12** 準備 **B-10, B-13, B-16** 理由 **B-8** 交換、実行コンフィギュレーション **B-19, B-20** 交換またはロール バックの注意事項 **B-21** コピー時の無効な組み合わせ **B-5** 削除、格納されたコンフィギュレーション **B-19** 作成および使用上の注意事項 **B-9** 作成、テキスト エディタを使用 **B-10** システム コンタクトおよびロケーション情 報 **28-16** 消去、スタートアップ コンフィギュレーショ ン **B-19** 説明 **B-8** タイプおよび場所 **B-9** ダウンロード FTP を使用 **B-13** RCP を使用 **B-17** TFTP を使用 **B-11** 自動 **3-12** 準備 **B-10, B-13, B-16** 理由 **B-8** デフォルトの名前 **3-12**

**Catalyst 2960** スイッチ ソフトウェア コンフィギュレーション ガイド

入手、DHCP を使用 **3-7** パスワード回復のディセーブル化に関する考慮事 項 **8-5** ファイル名の指定 **3-12** ロール バック、実行コンフィギュレーショ ン **B-19, B-21** コンフィギュレーション ロールバック **B-19, B-20** コンフィギュレーション ロギング **2-5** コンポーネント管理 TLV **23-2, 23-6**

## さ

サーバ モード、VTP **13-3** サービス プロバイダー ネットワーク、MSTP および RSTP **16-1** 再確認インターバル、VMPS、変更 **12-28** 再試行の回数、VMPS、変更 **12-29** 最大エージング タイム MSTP **16-24** STP **15-22**

最大ホップ カウント、MSTP **16-25** サマー タイム(夏時間) **6-14**

し

しきい値、トラフィック レベル **21-2** システム記述 TLV **23-2** システム機能 TLV **23-2** システム クロック 概要 **6-1** 設定 サマー タイム(夏時間) **6-14** 手動で **6-12** タイム ゾーン **6-13** 夏時間 **6-14** 日時の表示 **6-12** 「NTP」も参照 システム プロンプト、デフォルト設定 **6-15, 6-16** システム名

手動設定 **6-16** デフォルト設定 **6-16** 「DNS」も参照 システム名 TLV **23-2** システム メッセージ ロギング facility キーワード、説明 **27-13** level キーワード、説明 **27-9** syslog ファシリティ **1-10** UNIX Syslog サーバ サポートされているファシリティ **27-13** デーモンの設定 **27-12** ロギング ファシリティの設定 **27-12** イネーブル化 **27-4** 概要 **27-1** シーケンス番号、イネーブル化およびディセーブル 化 **27-8** 設定の表示 **27-14** タイム スタンプ、イネーブル化およびディセーブル 化 **27-7** ディセーブル化 **27-4** デフォルト設定 **27-3** 表示宛先デバイスの設定 **27-5** メッセージ重大度の定義 **27-8** メッセージの制限 **27-10** メッセージ フォーマット **27-2** ログ メッセージの同期化 **27-6** システム リソース、最適化 **7-1** システム リソースの最適化 **7-1** 実行コンフィギュレーション 交換 **B-19, B-20** ロール バック **B-19, B-21** 実行コンフィギュレーション、保存 **3-10** 自動 QoS 「QoS」を参照 自動検出 考慮事項 CDP 非対応デバイス **5-6** 新しいスイッチ **5-8** 管理 VLAN **5-7**

クラスタ非対応デバイス **5-6** 異なる VLAN **5-7** 接続 **5-5** 非候補デバイスより先 **5-8** スイッチ クラスタ **5-5** 「CDP」も参照 自動検知、ポートの速度 **1-3** 自動設定 **3-3** 自動ネゴシエーション インターフェイス コンフィギュレーションに関する 考慮事項 **10-14** デュプレックス モード **1-3** 不一致 **35-11** 自動復旧、クラスタ **5-9** 「HSRP」も参照 重大度、システム メッセージでの定義 **27-8** 集約可能なグローバル ユニキャスト アドレス **32-3** 集約ポート 「EtherChannel」を参照 集約ポリサー **31-50** 集約ポリシング **1-9** 冗長性 EtherChannel **34-3** STP パス コスト **12-23** バックボーン **15-8** ポート プライオリティ **12-21** 冗長リンクと UplinkFast **17-14** 初期設定 Express Setup **1-2** デフォルト **1-10** 『Getting Started Guide』および『Hardware Installation Guide』も参照 資料、関連 **xxxii** 信頼できるタイム ソース、説明 **6-2** 信頼点、CA **8-38**

#### す

スイッチ ソフトウェア機能 **1-1** スイッチド ポート **10-2** スイッチのクラスタ化テクノロジー **5-1** 「クラスタ、スイッチ」も参照 スイッチのコンソール ポート **1-5** スイッチ プライオリティ MSTP **16-22** STP **15-20** スタートアップ コンフィギュレーション 起動 手動で **3-13** 特定のイメージ **3-14** 起動のデフォルト設定 **3-12** コンフィギュレーション ファイル 自動ダウンロード **3-12** ファイル名の指定 **3-12** 消去 **B-19** スタティック MAC アドレッシング **1-7** スタティック VLAN メンバシップ **12-2** スタティック アクセス ポート VLAN への割り当て **12-11** 定義 **10-3, 12-3** スタティック アドレス 「アドレス」を参照 スタティック ルート 設定、IPv6 用 **32-9** スタンバイ グループ、クラスタ 「クラスタ スタンバイ グループ」および「HSRP」を 参照 スタンバイ コマンド スイッチ 仮想 IP アドレス **5-10** 考慮事項 **5-10** 設定 定義 **5-2** プライオリティ **5-9** 要件 **5-3**

「クラスタ スタンバイ グループ」および「HSRP」も 参照 スタンバイ リンク **18-2** スティッキー ラーニング **21-9** ステートレス自動設定 **32-5** ストーム制御 サポート **1-3** しきい値 **21-1** 設定 **21-3** 説明 **21-1** ディセーブル化 **21-5** 表示 **21-18** ストラタム、NTP **6-2** スヌーピング、IGMP **20-1** スパニング ツリーおよびネイティブ VLAN **12-16**

#### せ

制限付き VLAN IEEE 802.1x で使用 **9-12** 設定 **9-31** 説明 **9-12** 成功応答、VMPS **12-25** セキュア HTTP クライアント 設定 **8-43** 表示 **8-44** セキュア HTTP サーバ **8-38** 設定 **8-41** 表示 **8-44** セキュア MAC アドレス 最大数 **21-9** 削除 **21-15** タイプ **21-9** セキュア ポート、設定 **21-8** セキュリティ機能 **1-7** セキュリティ、ポート **21-8** 接続、安全なリモート **8-33** 接続の問題 **35-12, 35-14, 35-15** 設定、初期

Express Setup **1-2** デフォルト **1-10** 『Getting Started Guide』および『Hardware Installation Guide』も参照 設定値、保存 **3-10** 設定の競合、メンバー スイッチとの接続の回復 **35-11** 設定の変更、ロギング **27-11** 設定ロガー **27-11** セットアップ プログラム 交換、故障したコマンド スイッチ **35-8** 故障したコマンド スイッチの交換 **35-9**

## そ

送信元 IP アドレスベース転送、EtherChannel **34-7** 送信元 MAC アドレス転送、EtherChannel **34-6** 送信元 / 宛先 IP アドレスベース転送、 EtherChannel **34-7** 送信元アドレス IPv4 ACL **29-9** 送信元および宛先 MAC アドレス転送、 EtherChannel **34-7** 即時脱退、IGMP **20-6** イネーブル化 **33-9** ソフトウェア イメージ tar ファイル形式、説明 **B-25** 回復手順 **35-2** 場所、フラッシュ **B-24** リロードのスケジュール **3-16** 「ダウンロード」および「アップロード」も参照 ソフトウェア イメージのアップグレード 「ダウンロード」を参照 ソフトウェアのリロード **3-16**

## た

対象読者 **xxxi** ダイナミック VLAN メンバシップの再確認 **12-28** ダイナミック アクセス ポート

設定 **12-27** 定義 **10-3** 特性 **12-3** ダイナミック アドレス 「アドレス」を参照 ダイナミック ポート VLAN メンバシップ 再確認 **12-28** 接続のタイプ **12-27** 説明 **12-25** トラブルシューティング **12-30** タイム 「NTP」および「システム クロック」を参照 タイム ゾーン **6-13** ダウンロード イメージ ファイル CMS を使用 **1-2** FTP を使用 **B-30** HTTP を使用 **1-2, B-23** RCP を使用 **B-35** TFTP を使用 **B-27** 準備 **B-26, B-29, B-34** デバイス マネージャまたは Network Assistant の 使用 **B-23** 古いイメージの削除 **B-28** 理由 **B-24** コンフィギュレーション ファイル FTP を使用 **B-13** RCP を使用 **B-17** TFTP を使用 **B-11** 準備 **B-10, B-13, B-16** 理由 **B-8** 脱退タイマーの設定、IGMP **20-6** 端末回線、パスワードの設定 **8-6**

## ち

注意、説明 **xxxii** (注)、説明 **xxxii**

## つ

ツイストペア イーサネット、単一方向リンクの検 出 **24-1**

#### て

```
ディレクトリ
  作成と削除 B-4
  表示、作業 B-3
  変更 B-3
デバイス B-23
デバイス検出プロトコル 22-1, 23-1
デバイス マネージャ
  帯域内管理 1-5
  スイッチのアップグレード B-23
  説明 1-2, 1-4
  要件 xxxii
  利点 1-1
デバッグ
  イネーブル化、特定機能に関する 35-18
  エラー メッセージ出力のリダイレクト 35-19
  コマンドを使用 35-18
  システム全体診断のイネーブル化 35-19
デフォルト ゲートウェイ 3-10
デフォルト設定
  802.1x 9-19
  CDP 22-2
  DHCP 19-7
  DHCP Option 82 19-7
  DHCP スヌーピング 19-7
  DHCP スヌーピング バインディング データベー
  ス 19-7
  DNS 6-17
  EtherChannel 34-9
  Flex Link 18-4, 18-5
  IGMP スヌーピング 20-7, 33-5, 33-6
  IGMP スロットリング 20-26
  IGMP フィルタリング 20-25
```
IP SLA **30-5** IPv6 **32-8** LLDP **23-3** MAC アドレス テーブル **6-22** MAC アドレス テーブル移動更新 **18-5** MSTP **16-15** MVR **20-20** NTP **6-4** RADIUS **8-20** RMON **26-3** RSPAN **25-9** SDM テンプレート **7-2** SNMP **28-7** SPAN **25-9** SSL **8-40** STP **15-11** TACACS+ **8-13** UDLD **24-4** VLAN **12-7** VLAN、レイヤ 2 イーサネット インターフェイ ス **12-16** VMPS **12-26** VTP **13-7** イーサネット インターフェイス **10-11** オプションのスパニング ツリー機能 **17-10** 音声 VLAN **14-3** 起動 **3-12** システム名とプロンプト **6-16** システム メッセージ ロギング **27-3** 自動 QoS **31-20** スイッチの初期情報 **3-3** パスワードと権限レベル **8-2** バナー **6-18** 標準 QoS **31-29** レイヤ 2 インターフェイス **10-11** デュアル IPv4/IPv6 SDM テンプレート **32-7** デュアル IPv4/IPv6 テンプレート **32-1, 32-6** デュアルパーパス アップリンク LED **10-4**

タイプの設定 **10-12** 定義 **10-4** リンクの選択 **10-4** デュアル プロトコル スタック IPv4 および IPv6 **32-6** SDM テンプレート、サポート **32-7** 電源管理 TLV **23-2, 23-6** 転送遅延時間 MSTP **16-24** STP **15-22** 転送保留カウント 「STP」を参照 テンプレート、SDM **7-1**

#### と

統計 802.1x **9-41** CDP **22-4** LLDP **23-7** LLDP-MED **23-7** QoS 入力および出力 **31-70** RMON イーサネット グループ **26-5** RMON グループ履歴 **26-5** SNMP 入出力 **28-18** VTP **13-16** インターフェイス **10-20** トークンリング VLAN VTP サポート **13-4** サポート **12-5** 都市ロケーション **23-3** 特権 EXEC モード **2-2** ドメイン名 DNS **6-16** VTP **13-8** トラップ MAC アドレス通知の設定 **6-23** イネーブル化 **6-23, 28-12** 概要 **28-1, 28-5**

通知タイプ **28-12** 定義 **28-3** マネージャの設定 **28-12** トラップドア メカニズム **3-2** トラフィック フラグメント化された **29-3** フラグメント化されていない **29-3** ブロッキング、フラッディング **21-7** トラフィックの優先処理 「QoS」を参照 トラフィックの抑制 **21-1** トラフィック ポリシング **1-9** トラブルシューティング CiscoWorks **28-4** debug コマンド **35-18** ping を使用 **35-13** SFP セキュリティと識別 **35-12** show forward  $\exists \forall \forall \forall$  **35-20** traceroute **35-15** クラッシュ情報の表示 **35-21** システム メッセージ ロギング **27-1** 接続の問題 **35-12, 35-14, 35-15** 単一方向リンクの検出 **24-1** パケット転送の設定 **35-20** トランキング カプセル化 **1-7** トランク DTP をサポートしないデバイス **12-15** 許可 VLAN リスト **12-18** タグなしトラフィック用ネイティブ VLAN **12-20** パラレル **12-23** 負荷分散 STP パス コストの設定 **12-23** STP ポート プライオリティを使用 **12-21, 12-22** プルーニング適格リスト **12-20** トランク フェールオーバー 「リンクステート トラッキング」を参照 トランク ポート 設定 **12-17**

定義 **10-3, 12-3** トランスペアレント モード、VTP **13-3, 13-12**

## な

夏時間 **6-14** 名前付き IPv4 ACL **29-12**

## に

認識不能な Type-Length-Value (TLV) のサポー ト **13-4** 認証 NTP アソシエーション **6-4** RADIUS 鍵 **8-21** ログイン **8-23** TACACS+ 鍵 **8-13** 定義 **8-11** ログイン **8-14** ローカル モード、AAA **8-32** 「ポートベース認証」も参照 認証失敗 VLAN 「制限付き VLAN」を参照

## ね

```
ネイティブ VLAN
  設定 12-20
  デフォルト 12-20
ネットワーク管理
  CDP 22-1
  RMON 26-1
  SNMP 28-1
ネットワーク設計
  サービス 1-14
  パフォーマンス 1-13
ネットワークの構成例
```
サーバ集約と Linux サーバ クラスタ **1-15** 中小規模のネットワーク **1-16** 長距離広帯域トランスポート **1-17** ネットワーク サービスの提供 **1-14** ネットワーク パフォーマンスの向上 **1-13** ネットワークの設計、例 **1-13** ネットワーク パフォーマンス、測定、IP SLA を使 用 **30-2** ネットワーク ポリシー TLV **23-2, 23-6**

#### は

バージョン依存型トランスペアレント モード **13-4** バインディング DHCP スヌーピング データベース **19-5** バインディング データベース DHCP スヌーピング 「DHCP スヌーピング バインディング データベー ス」を参照 バインディング テーブル、DHCP スヌーピング 「DHCP スヌーピング バインディング データベース」 を参照 パケットの変更、QoS を使用 **31-19** パス コスト MSTP **16-21** STP **15-18** パスワード VTP ドメイン **13-9** 暗号化 **8-3** 回復 **35-3** 回復のディセーブル化 **8-5** 概要 **8-1** クラスタ **5-13** セキュリティ **1-7** 設定 Telnet **8-6** イネーブル **8-3** イネーブル シークレット **8-3** ユーザ名 **8-7** デフォルト設定 **8-2**

パスワードの暗号化 **8-3** 破損したソフトウェア、Xmodem を使用した回復手 順 **35-2** バックアップ インターフェイス 「Flex Link」を参照 バックアップ リンク **18-2** バナー 設定 Message-of-The-Day (MoTD)  $\Box$   $\Diamond$   $\Diamond$   $\Diamond$   $\Diamond$  **6-19** ログイン **6-20** デフォルト設定 **6-18** 表示されるとき **6-18** パフォーマンス向上機能 **1-3** パフォーマンス、ネットワーク設計 **1-13** 範囲 インターフェイス **10-7** マクロ **10-8**

#### ひ

非 IP トラフィックのフィルタリング **29-20** 非階層型のポリシーマップ 説明 **31-9** 光ファイバ、単一方向リンクの検出 **24-1** 非トランキング モード **12-15 xxxii** 表記法 コマンド **xxxii** テキスト **xxxii** マニュアル **xxxii** 例 **xxxii** 標準範囲 VLAN **12-4** コンフィギュレーション モード **12-6** 設定 **12-4** 設定時の注意事項 **12-5** 定義 **12-1**

#### ふ ファイル crashinfo、説明 **35-21** tar イメージ ファイル形式 **B-25** 作成 **B-6** 抽出 **B-7** 内容の表示 **B-6** 拡張 crashinfo 説明 **35-22** ロケーション **35-22** 基本 crashinfo 説明 **35-21** ロケーション **35-21** コピー **B-4** 削除 **B-5** 内容の表示 **B-7** ファイル システム 使用可能なファイル システムの表示 **B-2** デフォルトの設定 **B-3** ネットワーク ファイル システム名 **B-4** 表示、ファイル情報 **B-3** ローカル ファイル システム名 **B-1** 不一致、自動ネゴシエーション **35-11** フィルタリング show および more コマンド出力 **2-10** 非 IP トラフィック **29-20** フィルタリング、show および more コマンド出力 の **2-10** フィルタリングの **17-3** ブート ローダ アクセス **3-14** 環境変数 **3-14** 説明 **3-2** トラップドア メカニズム **3-2** プロンプト **3-14** フィルタ、IP 「ACL」と「IP」を参照 物理ポート **10-2** 不適合マークダウン **1-9** プライオリティ CoS の上書き **14-6** CoS を信頼する **14-6** プライベート VLAN エッジ ポート 「保護ポート」を参照 プライマリ リンク **18-2** フラッシュ デバイス、数 **B-1** フラッディング トラフィック、ブロッキング **21-7** プリエンプト遅延、デフォルト設定 **18-5** プリエンプト、デフォルト設定 **18-4** プルーニング、VTP イネーブル化 VTP ドメイン内 **13-14** 概要 **13-4** ディセーブル化 例 **13-6** プルーニング適格リスト VLAN **13-15** 変更 **12-20** フローチャート グ **31-16** グ **31-13**

ポート上 **12-20** VTP ドメイン内 **13-15** ポート上 **12-20** VTP プルーニング用 **13-5** QoS 出力キューイングおよびスケジューリン QoS 入力キューイングおよびスケジューリン QoS 分類 **31-7** QoS ポリシングおよびマーキング **31-10** ブロードキャスト ストーム **21-1** フローベースのパケット分類 **1-9** ブロッキング、パケット **21-7**

不正アクセスの防止 **8-1**

## へ

ヘルプ、コマンドライン **2-3** 編集機能 イネーブル化およびディセーブル化 **2-7** 使用するキーストローク **2-7** ラップアラウンド機能で折り返された行 **2-9**

## ほ

ポート VLAN 割り当て **12-11** アクセス **10-2** スイッチ **10-2** スタティック アクセス **12-3, 12-11** セキュア **21-8** ダイナミック アクセス **12-3** デュアルパーパス アップリンク **10-4** トランク **12-3, 12-14** ブロッキング **21-7** 保護 **21-5** ポート ACL、説明 **29-2** ポート VLAN ID TLV **23-2** ポート記述 TLV **23-2** ポートシャットダウン応答、VMPS **12-25** ポート集約プロトコル 「EtherChannel」を参照 ポート セキュリティ QoS 信頼境界 **31-36** 違反 **21-9** エージング **21-16** スティッキー ラーニング **21-9** 設定 **21-12** 説明 **21-8** 他の機能との **21-11** デフォルト設定 **21-10** トランク ポート上 **21-13** 表示 **21-18** ポートチャネル

「EtherChannel」を参照 ポート プライオリティ MSTP **16-20** STP **15-17** ポート ブロッキング **1-3, 21-7** ポートベース認証 EAPOL-Start フレーム **9-5** EAP-Request/Identity フレーム **9-5** EAP-Response/Identity フレーム **9-5** VLAN 割り当て AAA 許可 **9-22** 設定作業 **9-10** 説明 **9-9** 特性 **9-10** Wake-on-LAN、説明 **9-15** アカウンティング **9-8** アクセス不能認証バイパス 設定 **9-33** 説明 **9-13** 注意事項 **9-21** 音声 VLAN PVID **9-14** VVID **9-14** 説明 **9-14** 開始およびメッセージ交換 **9-5** カプセル化 **9-3** 旧版のリリースからのアップグレード **9-22** クライアント、定義 **9-2** ゲスト VLAN 設定時の注意事項 **9-11, 9-12** 説明 **9-11** スイッチ RADIUS クライアント **9-3** プロキシとして **9-3** 設定 802.1x 認証 **9-22** RADIUS サーバ **9-24** アクセス不能認証バイパス **9-33** クライアントの手動での再認証 **9-26**

#### **OL-8603-04-J**

ゲスト VLAN **9-30** スイッチからクライアントへの再送信時 間 **9-27** スイッチからクライアントへのフレーム再送信回 数 **9-28** スイッチ上の RADIUS サーバ パラメー タ **9-23** 制限付き VLAN **9-31** 待機時間 **9-26** 定期的な再認証 **9-25** ホスト モード **9-25** 設定時の注意事項 **9-20** 説明 **9-1** デバイスの役割 **9-2** デフォルト設定 **9-19** デフォルト値へのリセット **9-41** 統計の表示 **9-41** 統計、表示 **9-41** 認証サーバ RADIUS サーバ **9-3** 定義 **9-2** 方式リスト **9-22** ポート 音声 VLAN **9-14** 許可および無許可 **9-7** 許可ステートおよび dot1x port-control コマン ド **9-7** クリティカル **9-13** ポート セキュリティ 音声 VLAN **9-15** 説明 **9-14** 相互作用 **9-15** マルチ ホスト モード **9-8** ホスト モード **9-7** マジック パケット **9-15** マルチ ホスト モード、説明 **9-8** ポート メンバシップ モード、VLAN **12-3** 保護ポート **1-7, 21-5** 補助 VLAN 「音声 VLAN」を参照

ホスト、ダイナミック ポート上の制限 **12-30** ホスト名、クラスタ **5-12** ポリサー 数 **31-32** 設定 一致したトラフィック クラスごと **31-46** 複数のトラフィック クラス **31-50** 説明 **31-4** タイプ **31-9** 表示 **31-70** ポリシング 説明 **31-4** トークン バケット アルゴリズム **31-9**

#### ま

マーキング 集約ポリサーを使用するアクション **31-50** 説明 **31-4, 31-9** マクロ 「Smartport マクロ」を参照 マジック パケット **9-15** マニュアルの表記法 **xxxii** マルチキャスト TV アプリケーション **20-19** マルチキャスト VLAN **20-18** マルチキャスト グループ 加入 **20-3** 静的な加入 **20-10, 33-8** 即時脱退 **20-6** 脱退 **20-5** マルチキャスト ストーム **21-1** マルチキャスト ルータ インターフェイス、モニ

タ **20-17, 33-12** マルチキャスト ルータ ポート、追加 **20-9, 33-8**

#### む

無許可ポート、IEEE 802.1x **9-7**

**Catalyst 2960** スイッチ ソフトウェア コンフィギュレーション ガイド

## め

メッセージ、ユーザへの、バナー経由 **6-18** メンバー スイッチ

管理 **5-14** 自動検出 **5-5** 接続の回復 **35-11** 定義 **5-2** パスワード **5-12**

要件 **5-4**

「候補スイッチ」、「クラスタ スタンバイ グループ」お よび「スタンバイ コマンド スイッチ」も参照

メンバシップ モード、VLAN ポート **12-3**

# も

モジュール番号 **10-5** モニタ CDP **22-4** Flex Link **18-11** IGMP スヌーピング **20-16, 33-11** フィルタ **20-29** IP SLA 動作 **30-7** IPv4 ACL の設定 **29-22** IPv6 **32-11** MAC アドレス テーブル移動更新 **18-11** MVR **20-24** SFP ステータス **10-20, 35-12** VLAN **12-14** VMPS **12-29** VTP **13-16** アクセス グループ **29-22** インターフェイス **10-20** 解析のためのネットワークトラフィック(プローブ あり) **25-2** 機能 **1-10** スイッチ間で流れるトラフィック **26-1** 速度およびデュプレックス モード **10-15**

単一方向リンク用のケーブル **24-1** トラフィックの抑制 **21-18** ポート ブロッキング **21-18** 保護 **21-18** マルチキャスト ルータ インターフェイス **20-17, 33-12**

#### ゆ

ユーザ EXEC モード **2-2** ユーザ名ベースの認証 **8-7** ユニキャスト MAC アドレス フィルタリング **1-5** CPU パケット **6-26** スタティック アドレスの追加 **6-26** 設定時の注意事項 **6-26** 説明 **6-26** マルチキャスト MAC アドレス **6-26** マルチキャスト アドレス **6-26** ルータ MAC アドレス **6-26** ユニキャスト ストーム **21-1** ユニキャスト トラフィック、ブロッキング **21-7** ユニキャスト要求の転送 **1-4**

## よ

要件 Network Assistant **xxxii** クラスタ **xxxiii** デバイス マネージャ **xxxii**

## ら

ライン コンフィギュレーション モード **2-3**

## り

リモート SPAN **25-2** 「RSPAN」を参照

履歴 コマンドの呼び出し **2-6** 説明 **2-6** ディセーブル化 **2-7** バッファ サイズの変更 **2-6** 履歴テーブル、syslog メッセージのレベルと数 **27-10** リロードのスケジュール **3-16** リンク冗長性 「Flex Link」を参照 リンクステート トラッキング 設定 **34-20** 説明 **34-18** リンク、単一方向 **24-1** リンクに対してローカルなユニキャストアドレス **32-3** リンクの失敗、検出、単一方向 **16-8**

# る

ルート ガード イネーブル化 **17-16** サポート **1-6** 説明 **17-8** ルート スイッチ MSTP **16-18** STP **15-15** ループ ガード イネーブル化 **17-16** サポート **1-6** 説明 **17-9**

# れ

例 ネットワークの構成 **1-13** 表記法 **xxxii** レイヤ 2 traceroute ARP **35-15** CDP **35-14** IP アドレスおよびサブネット **35-15**

MAC アドレスおよび VLAN **35-15** 使用上のガイドライン **35-14** 説明 **35-14** ブロードキャスト トラフィック **35-14** ポート上の複数のデバイス **35-15** マルチキャスト トラフィック **35-15** ユニキャスト トラフィック **35-14** レイヤ 2 インターフェイス、デフォルト設定 **10-11** レイヤ 2 フレーム、CoS で分類 **31-2** レイヤ 3 パケット、分類方法 **31-2** レポート抑制、IGMP 説明 **20-6**

## ろ

ローカル SPAN **25-2** ログイン認証 RADIUS **8-23** TACACS+ **8-14** ログイン バナー **6-18** ログ メッセージ 「システム メッセージ ロギング」を参照 ログ メッセージのシーケンス番号 **27-8** ログ メッセージのタイム スタンプ **27-7** ロケーション TLV **23-3, 23-6**

ディセーブル化 **20-16, 33-11**

**Catalyst 2960** スイッチ ソフトウェア コンフィギュレーション ガイド

a k